## **Qt Quick for C++ Developers Training Course**

## Visit us at http://www.training.gte-india.com

*Material based on Qt5.2, created on August 18, 2014*

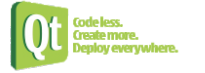

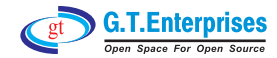

Introduction to Qt Quick ₿ Meet Ot Quick  $\mathfrak{S}$  Concepts Composing User Interfaces  $\mathfrak{G}% _{k}(G)$  Nested Elements  $\mathfrak{S}$  Graphical Types  $\mathfrak{G}% _{k}(G)$  Text Items **↓ Anchor Layout**  $\mathfrak{S}$  Components  $\supset$  User Interaction  $\mathfrak{B}$  Mouse Input **↓ Keyboard Input** 

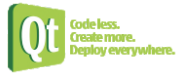

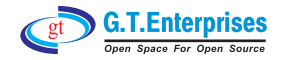

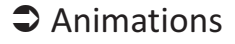

 $\mathfrak{B}$  Animations  $\mathbb Q$  Easing Curves  $\mathbb Q$  Animation Groups  $\%$  Lab – Bouncing Ball

**●** Presenting Data

- $\%$  Arranging Items
- Ä Data Models
- Ä Using Views
- $\mathbb Q$  XML Models
- $\mathbb Q$  Views Revised

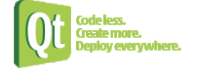

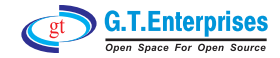

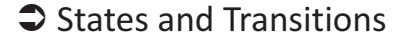

- $\mathfrak{G}$  States
- $\%$  State Conditions Transitions
- **Qt Quick Structures** 
	- $\&$  Components
	- $\mathfrak{B}$  Modules

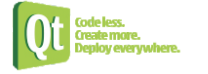

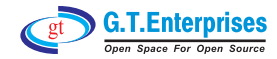